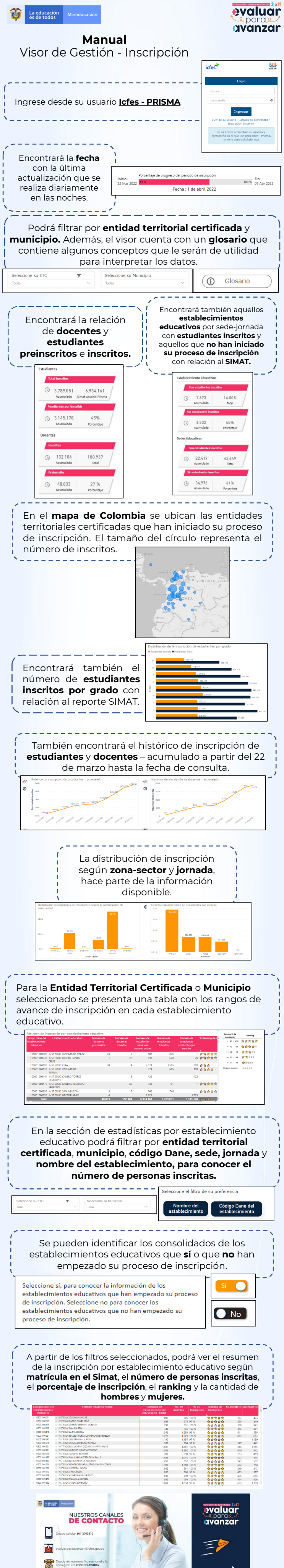

Canal telefor Nuestra

**icfes**